# フォーマット(初期化)

OSによって手順が異なりますので、ご注意ください。

## WindowsXPの場合は、お使いの前にフォーマットが必要です。

本紙裏面「便利なソフトウェアのご紹介」に記載されたURLから、弊社製ユー ティリティ「DiskFormatter Lite」をダウンロードして、フォーマットを行っ てください。

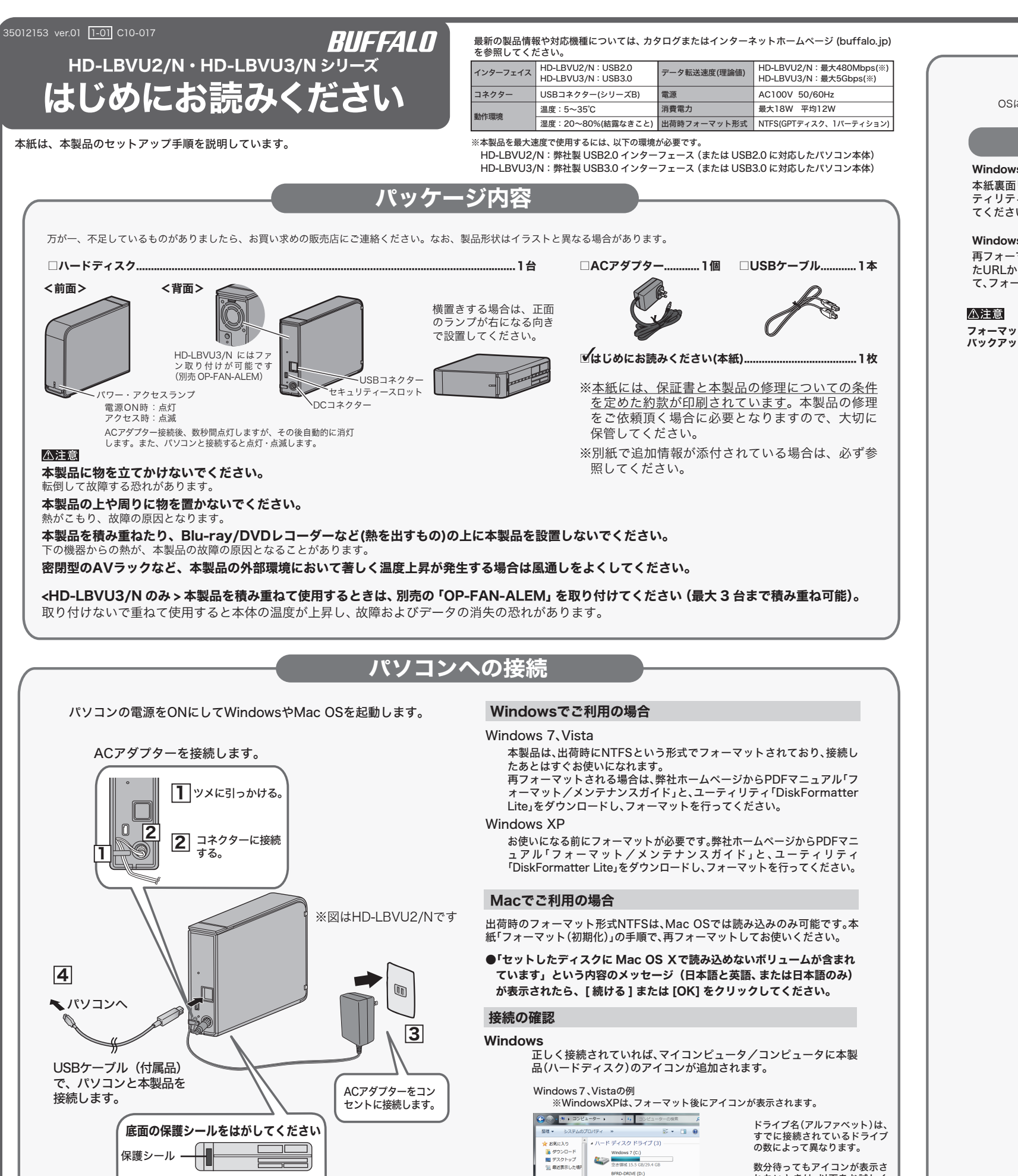

Mac | 正しく接続されていれば、デスクトップに本製品の名前のアイコ

### Windows7、Vistaの場合は、そのままお使いになれます。

再フォーマットする際は、本紙裏面「便利なソフトウェアのご紹介」に記載され たURLから、弊社製ユーティリティ「DiskFormatter Lite」をダウンロードし て、フォーマットを行ってください。

フォーマットを行うと本製品内のデータは全て削除されますので、必要に応じて バックアップを作成してください。

ンが表示されます。

 $\odot$ 

コライブラリ

. . . . .<br>8 F#1>

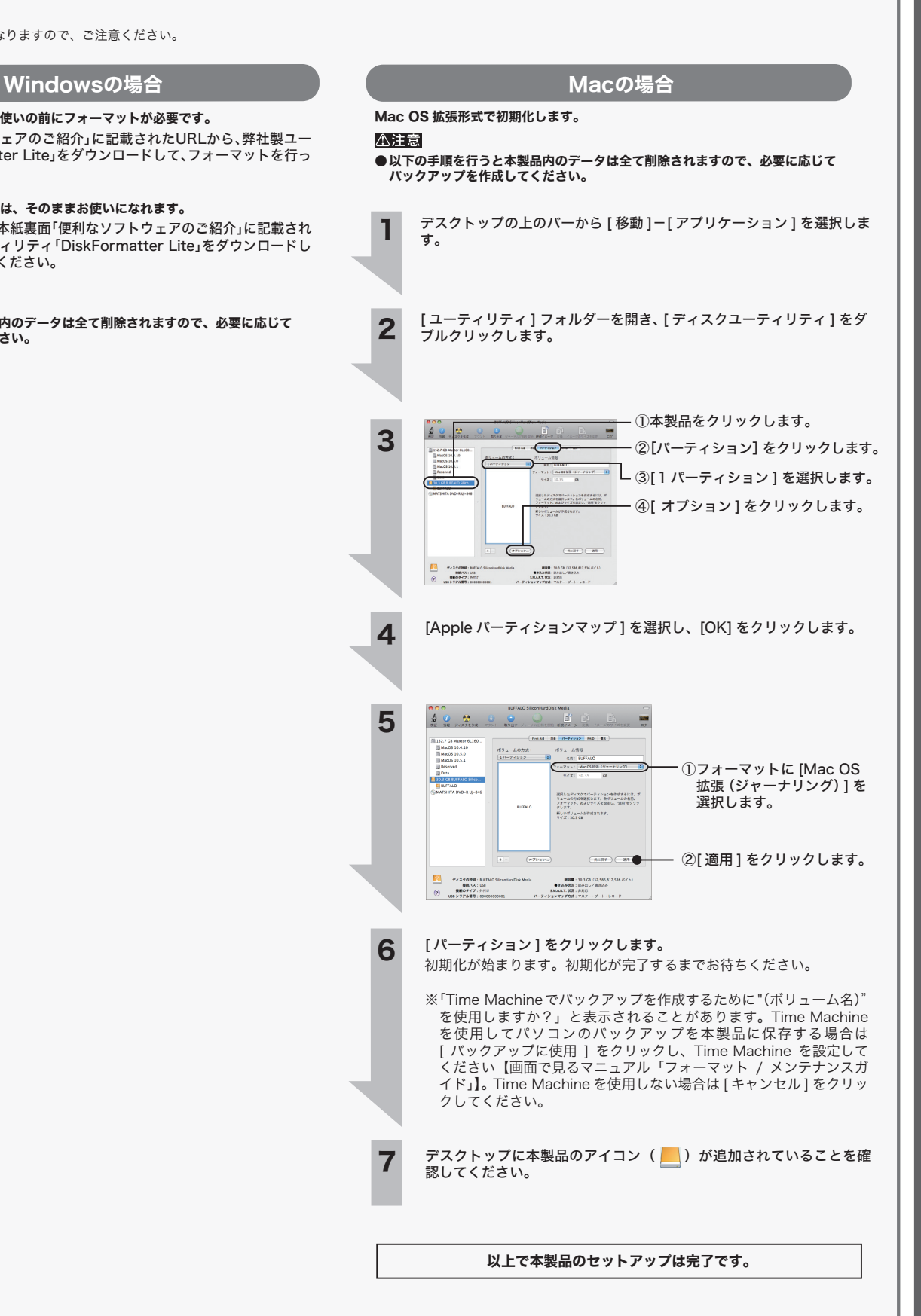

れないときは、以下をお試しく

ださい。

①USBケーブルの接続を確認 ②USBポートの変更

アイコン

底面のゴム足(1箇所)には、保護シー ルが貼り付けられている場合があり ます。保護シールをはがしてからお

使いください。

## 取り外しかた

# 便利なソフトウェアのご紹介 (Windows のみ)

#### この製品は厳密な検査に合格してお届けしたものです。 お客様の正常なご使用状態で万一故障した場合は、この保証書に記載された期間、条件のもとに おいて修理をいたします。

・修理は必ずこの保証書を添えてご依頼ください。 ・この保証書は再発行致しませんので大切に保管してください。

## 株式会社バッファロー

本社 〒460-8315 名古屋市中区大須三丁目30番20号 赤門通ビル

## 保証書

デスクトップにある本製品のアイコン ■ をゴミ箱にドラッグ & ド ロップします。

本製品をパソコンから取り外します。  $\boldsymbol{z}$ 

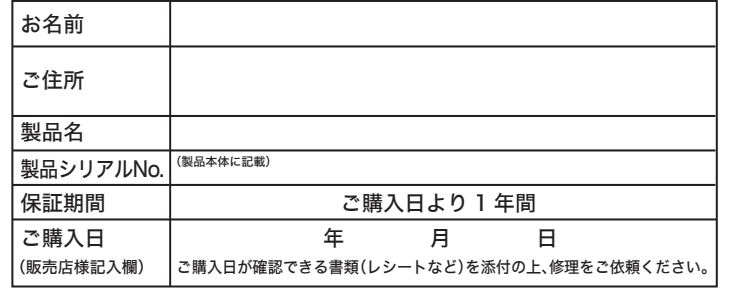

## 保証契約約款

この約款は、お客様が購入された弊社製品について、修理に関する保証の条件等を規定するものです。お客様が、この約款に規定された ここが流れました。<br>「このことには、このことを、このことを、このことを、このことを、このことを、このことを、このことを、<br>「このことを、「このことを、「このことを、「ことを」ということができますが、その場合は、ご購入の製品を使用することなく販売店または弊社に ご返却下さい。なお、この約款により、お客様の法律上の権利が制限されるものではありません。

### 第1条(定義)

- | この約款において、「保証書」とは、保証期間に製品が故障した場合に弊社が修理を行うことを約した重要な証明書をいいます。 2.この約款において「故障」とは、お客様が正しい使用方法に基づいて製品を作動させた場合であっても、製品が正常に機能しない状 態をいいます。
- 
- 4 この約款において、「無償保証」とは、この約款に規定された条件により、弊社がお客様に対し無償修理をお約束することをいいます。 行う当該故障個所の修理をいいます。
- 。<br>6 この約款において、「製品」とは、弊社が販売に際して梱包されたもののうち、本体部分をいい、付属品および添付品などは含まれませ

## 第2条(無償保証)

- 2 修理をご依頼される際に、保証書をご提示頂けない場合。
- こ psint ここには、いっかい、<br>3 ご提示頂いた保証書が、製品名および製品シリアル№6等の重要事項が未記入または修正されていること等により、偽造された疑い のある場合、または製品に表示されるシリアルNo等の重要事項が消去、削除、もしくは改ざんされている場合。
- いない場合。 5 お安様が製品をお買い上げ頂いた後 お安様に上る演送または移動に際し 落下または衝撃等に起因して故障または破損した場合。
- って、これは、それにこのスマールが、ここで、ここでは、ここで、ここのことを、これは、これには、ここでは、ここで、これは、ここのことで、この<br>この客様における使用上の誤り、不当な改造もしくは修理、または、弊社が指定するもの以外の機器との接続により故障または破損し た場合
- - 。」。<br>火災、地震、落雷、風水害、その他天変地変、または、異常電圧などの外部的要因により、故障または破損した場合。 8 消耗部品が自然摩耗または自然劣化し、消耗部品を取り換える場合。
- 9 前各号に掲げる場合のほか、故障の原因が、お客様の使用方法にあると認められる場合。

#### 第3条(修理)

- スープ、<br>この約款の規定による修理は、次の各号に規定する条件の下で実施します。
- 1 製品の故障が疑われる場合、各製品添付のマニュアルに記載の弊社サポートセンターへご連絡いただくか、同記載の修理ホームペー<br>ジにて修理をお申込ください。その際、弊社から製品の送付先をご案内いたします。ご送付時には宅配便など送付控えが残る方法で ご送付ください。郵送は固くお断り致します。また、送料は送付元負担とさせていただきます。
- 
- 3 ハードディスク等のデータ記憶装置またはメディアの修理に際しましては 修理の内容により ディスクもしくは製品を交換する場 クアップを作成いたしません。また、弊社は当該データの破損、消失などにつき、一切の責任を負いません。
- お客様からお知らせ頂ければ、旧部品等を返品いたします。但し、部品の性質上ご意向に添えない場合もございます。
- 第4冬(色書事項)
- ♪・・・・・・・・・・・。<br>1 お客様がご購入された製品について、弊社に故意または重大な過失があった場合を除き、債務不履行または不法行為に基づく損害賠 償責任は、当該製品の購入代金を限度と致します。
- 瑕疵のない製品または同等品に交換致しますが、当該瑕疵に基づく損害賠償の責に任じません。 3 弊社における保証は、お客様がご購入された製品の機能に関するものであり、ハードディスク等のデータ記憶装置について、記憶さ

この約款は、日本国内においてのみ有効です。また海外でのご使用につきましては、弊社はいかなる保証もいたしません。

## ■Windowsの場合

## パソコンの電源がOFFのとき

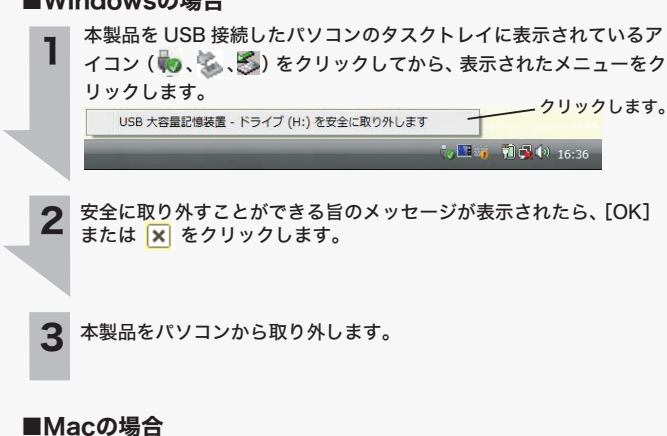

そのままパソコンから本製品を取り外します。

### パソコンの電源がONのとき

使用している OS によって、取り外しかたが異なります。次の手順で取り外してください。 手順を守らないで取り外すと、本製品の故障の原因となったり、記録された

ーマ・C.C.3 シュー・C.2 シュン・マー・コース ここ C.2 コンコー C.2 ニュー こここ こここ こここ<br>本書には弊社製品だけでなく、弊社製品を組み込んだパソコンシステム運用全般に関する注意事 項も記載されています。

データが破損する恐れがあります。

画面で見るマニュアルには、使用時の注意やフォーマット手順など、本紙に記載されて いないことが記載されています。本紙とあわせて必ずお読みください。画面で見るマ ニュアルは、以下の弊社ホームページに公開しています。

## 【HD-LBVU2/N】

http://buffalo.jp/download/manual/h/hdlbvu2n.html 【HD-LBVU3/N】

http://buffalo.jp/download/manual/h/hdlbvu3n.html

以下の弊社ホームページから便利なソフトウェアを無償でダウンロードし、インストー ルすることができます。詳しくは弊社ホームページをご覧ください。

【HD-LBVU2/N】

## http://buffalo.jp/download/driver/hd/hd-lbvu2n.html

【HD-LBVU3/N】

http://buffalo.jp/download/driver/hd/hd-lbvu3n.html

# 画面で見るマニュアル (9)

1

## 安全にお使いいただくために必ずお守りください

お客様や他の人々への危害や財産への損害を未然に防ぎ、本製品を安全にお使いいただくために 守っていただきたい事項を記載しました。 正しく使用するために、必ずお読みになり内容をよく理解された上で、お使いください。なお、

パソコンの故障/トラブルや、データの消失・破損または、取り扱いを誤ったために生じた本製 品の故障/トラブルは、弊社の保証対象には含まれません。あらかじめご了承ください。

## 使用している表示と絵記号の意味

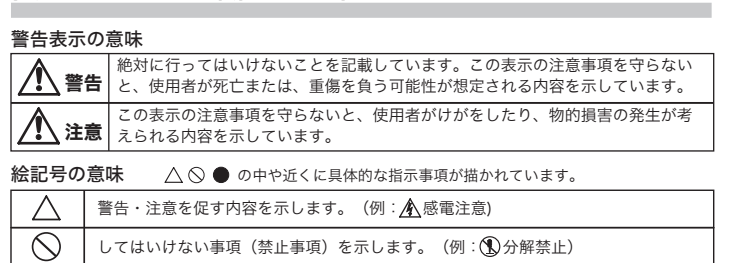

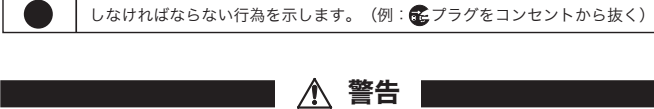

 $\circ$ シンナーやベンジン等の有機溶剤で、 本製品を拭かないでください。 禁止 本製品の汚れは、乾いたきれいな布で拭い てください。汚れがひどい場合は、きれい な布に中性洗剤を含ませ、かたくしぼって から拭き取ってください。

- -
- 『真白』へ、当訳会品ショッパ、『正と以文と文シスプ。<br>2 お客様がご購入された製品について、隠れた瑕疵があった場合は、この約款の規定にかかわらず、無償にて当該瑕疵を修補しまたは
- れたデータの消失または破損について保証するものではありません。

第5条(有効範囲)

本製品の上に物を置かないでください。 △ 本製品の上に物を置かないでくださ<br>禁止 傷がついたり、故障の原因となります。

- 「削除」や「フォーマット」したハードディスク上のデータは、完全には消去されていません。お 客様が、廃棄・譲渡・交換・修理等を行う際に、ハードディスク上の重要なデータが流出するとい うトラブルを回避するためには、ハードディスクに記録された全データを、お客様の責任において 消去することが非常に重要となります。
- 。<br>お客様の個人データが漏洩しトラブルが発生したとしましても、弊社はその責任を負いかね 。<br>ますのであらかじめご了承ください。

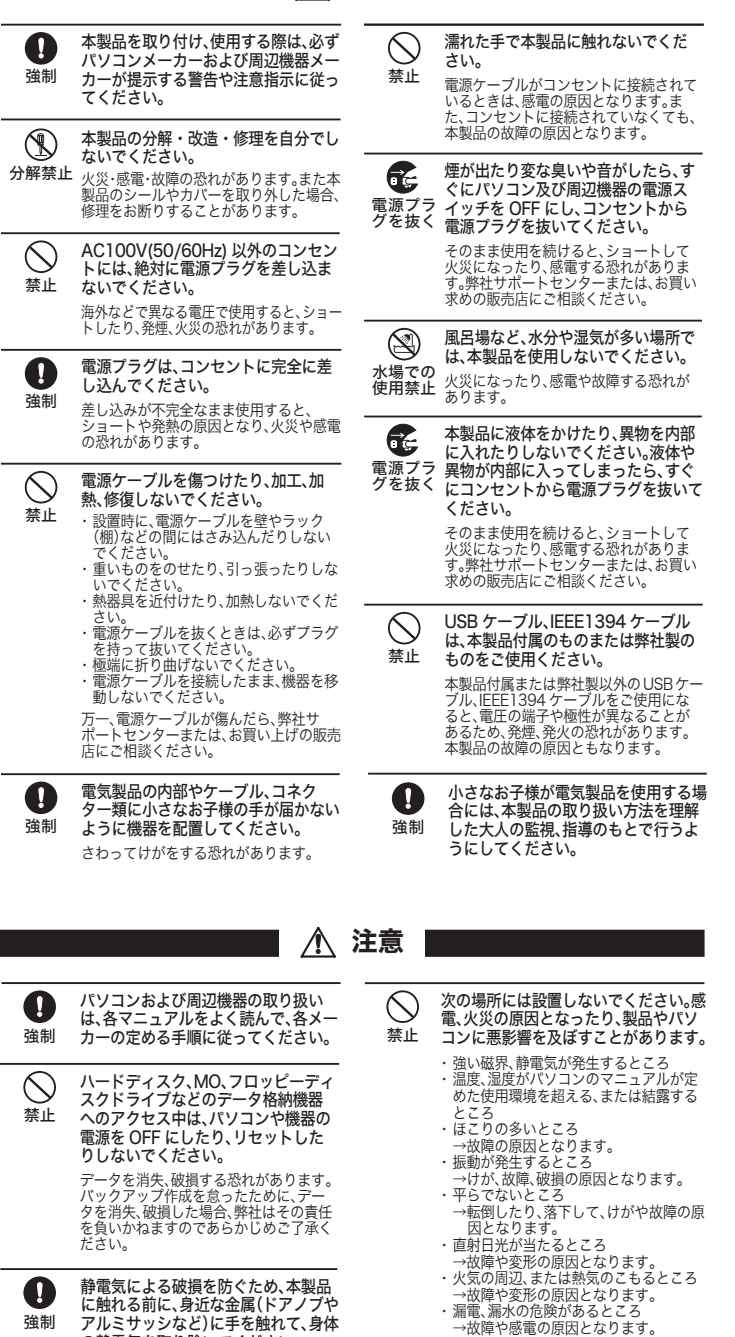

■ 本書の著作権は弊社に帰属します。本書の一部または全部を弊社に無断で転載、複製、改変などを行うことは禁じられて います。<br>■ BUFFALO™ は株式会社メルコホールディングスの商標です。本書に記載されている他社製品名は、一般に各社の商標ま<br>たは警では™、®、© などのマークは記載していません。<br>本書では™、®、© などのマークは記載していません。

- 
- 本書に記載された仕様、デザイン、その他の内容については、改良のため予告なしに変更される場合があり、現に購入さ<br> れた製品とは一部異なることがあります。
- 
- れた製品とは一部貨なることがあります。<br>■本書の内容に関しては万全を期りて作成していますが、万一ご不審な点や誤り、記載漏れなどありましたら、お買い求めになった販売店または弊社サポートセンターまでご連絡ください。<br>■本製品は一般的なオフィスのOA機器としてお使いください。万一、一般 OA 機器以外として使用されたことにより損害<br>■が製品は一般的なオフィスのOA機器としてお使いください。万一、一般 OA 機器以外として使用されたことにより
- 
- 本製品(付属品等を含む)を輸出または提供する場合は、外国為替及び外国貿易法および米国輸出管理関連法規等の規制<br>- をご確認の上、必要な手続きをおとりください。
- 
- をご確認の上、必要な手続きをおとりください。<br>■ 本製品の使用に際しては、本書に記載した使用方法に沿ってご使用ください。特に、注意事項として記載された取扱方法<br>■ 医違反する使用はお止めください。<br>■ 弊社は、製品の放障に関して一定の条件下で修理を保証しますが、記載されたデータが消失・破損した場合については、<br>■ 保証しておりません。本製品が八ードディスク等の記憶装置の場合または記憶装置に接続して使用するものである場合は、<br>本書に記載
- 
- 本製品に起因する債務不履行または不法行為に基づく損害賠償責任は、弊社に故意または重大な過失があった場合を除き、<br>- 本製品の購入代金と同額を上限といたします。<br>■ 本製品に隠れた既疵があった場合、無償にぎせん。<br>- 当該瑕疵に基づく損害賠償の責に任じません。

静電気による破損を防ぐため、本製品 A に触れる前に、身近な金属(ドアノブや アルミサッシなど)に手を触れて、身体 強制 の静電気を取り除いてください。 人体などからの静電気は、本製品を破損、 またはデータを消失、破損させるおそれ

があります。

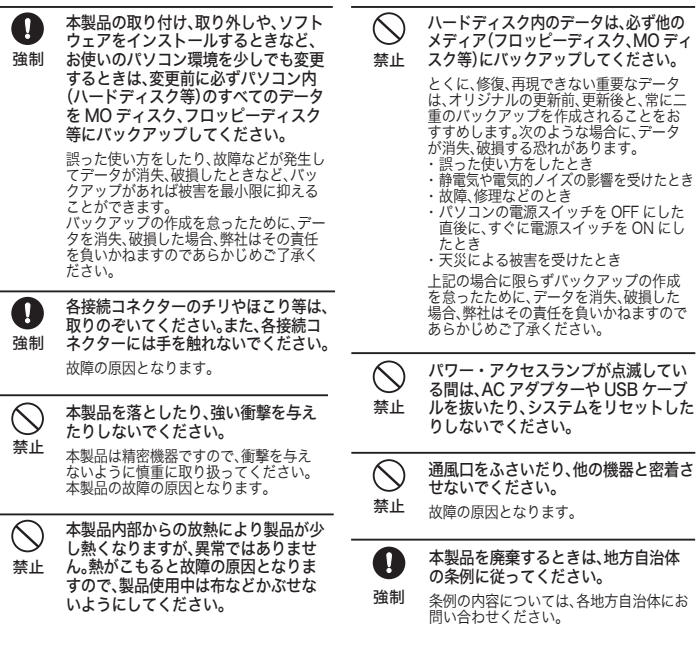

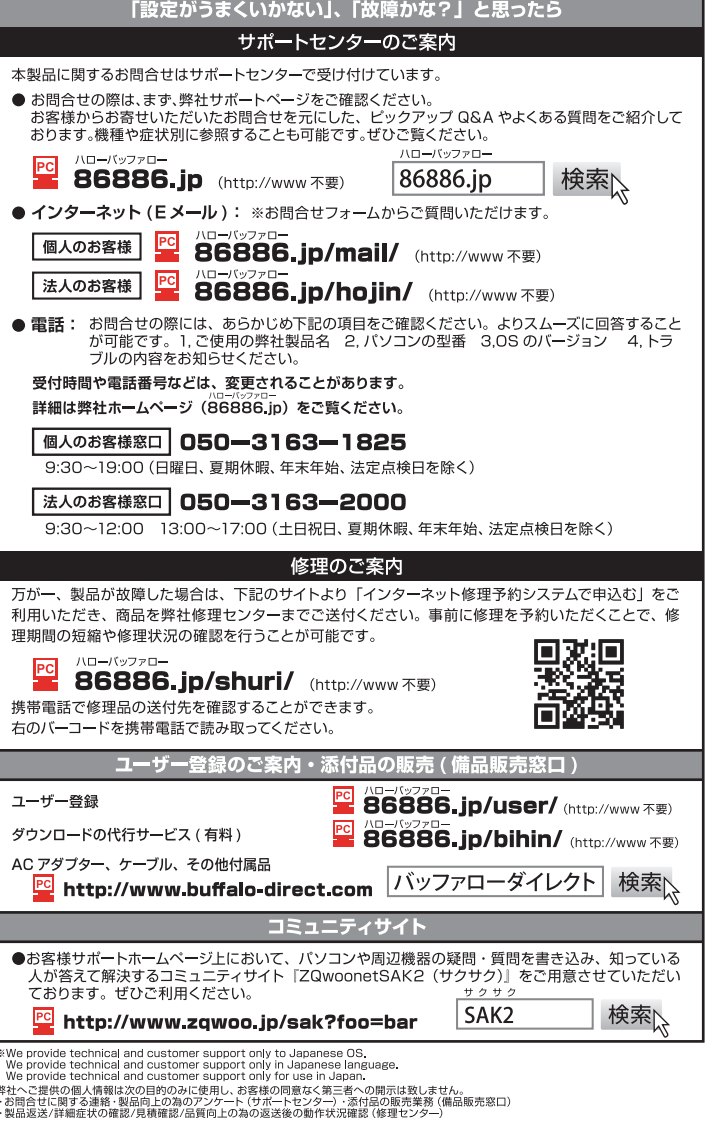

## ハードディスクの破棄・譲渡・交換・修理時の注意

以下のような市販のソフトウェアを用いてデータを完全に消去するか、専門業者に完全消去作業を 依頼することをおすすめします。

Acronis DriveCleanser(Acronis社製) 内蔵・外付ハードディスク用

- 詳しくは、http://buffalo.jp/support\_s/hddata.html をご覧ください。
- ※ ソフトウェアを削除することなくハードディスクやパソコンを譲渡すると、ソフトウェアライ センス使用許諾契約違反になることがありますので、ご注意ください。

## 本製品の紛失・盗難等には十分ご注意ください

- 本製品の紛失・盗難・横領・詐取等により、第三者に個人情報が漏えいす る恐れがあります。個人情報が第三者に漏えいしたために損害が生じた場
- 注意 合、弊社はその責任を負いかねますのであらかじめご了承ください。
- 

HD-LBVU2/N・HD-LBVU3/Nシリーズ はじめにお読みください